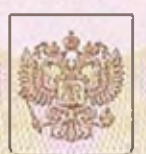

Комитет по контролю, надзору и лицензированию в сфере образования Томской области

-<br>Памерование акиредитеционного бргана

# СВИДЕТЕЛЬСТВО

# о государственной аккредитации

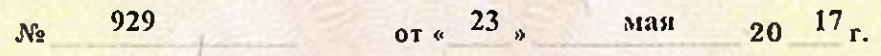

Областному государственному Настоящее свидетельство выдано бюджетному профессиональному образовательному учреждению "Каргасокский техникум промышленности и речного транспорта" (удазывается полное наименовиние юридического ница)

636703, Томская область, с. Каргасок, ул. Энтузиястов, 2

место нахождения мрадического лица

о государственной аккредитации образовательной деятельности по основным профессиональным образовательным программам в отношении каждого уровня профессионального образования по каждой укрупненной группе профессий, специальностей и направлений подготовки, указанным в приложении к настоящему свидетельству

Основной государственный регистрационный номер юридического лица 1027000615498  $(OIPH)$ 

Идентификационный номер налогоплательщика

7006000031

Срок действия свидетельства до « 23» мая  $2023$  r.

Настоящее свидетельство имеет приложение (приложения), являющееся сго неотъемлемой частью.

Свидетельство без приложения (приложений) недействительно.

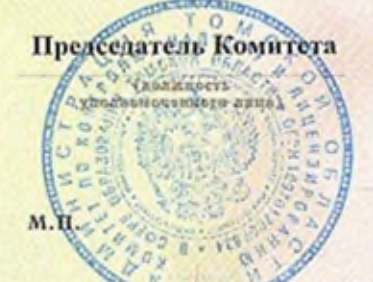

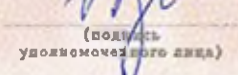

Змеева Елена Евдокимовна

(фанилии, жин, отчество<br>уполноменникто лица)

Cepus 70A05

 $N$ 2000041

Приложение № 1 к свидетельству о государственной аккредитации от 23.05.2017 г. No 929

#### Комитет по контролю, надзору и лицензированию в сфере образования Томской области

наименование аккредитационного органа

#### Областное государственное бюджетное профессиональное образовательное

учреждение «Каргасокский техникум промышленности и речного транспорта»

указываются полное наименование юридического лица или его филиала

#### 636703, Томская область, с. Каргасок, ул. Энтузиастов, 2

место нахождения юридического лица нан его филиала

### ПРОФЕССИОНАЛЬНОЕ ОБРАЗОВАНИЕ

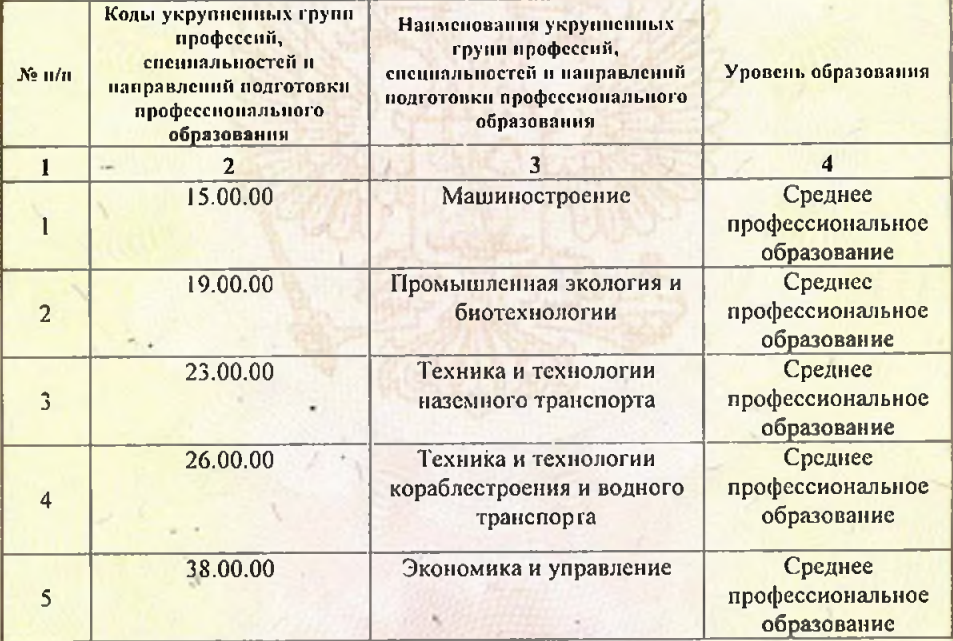

Cepus 70A02

№0000868

Распорядительный документ аккредитационного органа о государственной аккредитации:

распоряжение Комитета

(приказ/распоряжение) or 23.05.2017 № 503-p

## Председатель Комитета

(должность уполномоченного лица)

Распорядительный документ аккредитационного органа о переоформлении свидетельства о государственной аккредитации:

#### распоряжение Комитета

(прихаз/распоряжение)

## Змесва Елена Евдокимовна

(фамилия, имя, отчество уполномоченного лица)

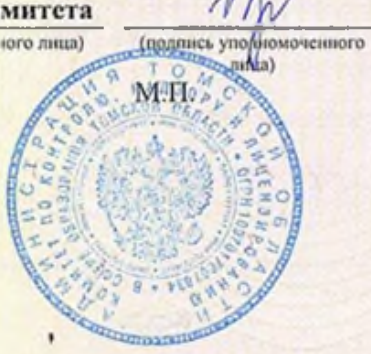